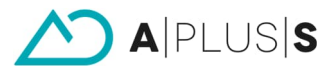

# **Erstellung eines Baugrundmodells mit KorFin®**

# **1 Vorbereitungen**

Jedes Baugrundschichtenmodell benötigt ein digitales Höhenmodell (DHM). Das DHM stellt ein externes Fachobjekt dar, dass als Parameter für das Baugrundschichtenmodell benutzt wird. Beide Fachobjekte (Baugrundschichtenmodell und DHM) sind miteinander vernetzt – das Baugrundschichtenmodell reagiert auf Änderungen des DHM. Das DHM bildet die obere Begrenzung des Baugrundschichtenmodells.

Aus einer gemeinsamen Datengrundlagen können beliebig viele Baugrundschichtenmodelle berechnet werden. Jedes Baugrundschichtenmodell stellt das Ergebnis einer Modellierung logisch zusammenhängenden Baugrunds oder Homogenbereichs dar.

Die Datengrundlagen sind Aufschlüsse, Aufschlussbereiche und eine vom Geotechniker definierte Interpretation der Aufschlussbereiche in Form der Baugrundtypisierung bzw. eines Baugrundtyps:

- Aufschlüsse: ID, Aufschlussname, Rechtswert, Hochwert, Ansatzhöhe, Geländeprojektion [, Metadaten]
- Aufschlussbereiche: ID, Aufschlussname, Aufschlussbereichsname, Tiefe, Aufschlussbereichsinhalt, Einflussradius [, Einflussfläche [, Metadaten]]
- Baugrundtypen: ID, Baugrundtypname, Farbe [, Metadaten]
- Baugrundtyprelation: ID, Aufschlussname, Aufschlussbereichsname, Baugrundtypname

Diese Datengrundlagen der grundlegenden Baugrunddaten entsprechen somit einer relationalen Datenbank für Aufschlüsse, Aufschlussbereiche, Baugrundtypen und Baugrundtyprelationen. Als Übergabeformat wird diese Datenbank in einem SQL-Schema verwandt oder die Daten aus externen CSV-Tabellen importiert.

Ein Einflussradius oder eine beliebige Einflussfläche kann je Aufschlussbereich definiert werden. Damit ist die parametrische Modellierung von Linsen oder anderen Einschränkungen bezüglich des konkreten Vorkommens des Baugrunds möglich. Die Einflussfläche stellt hierbei ein beliebiges externes oder internes Fachobjekt dar, dass eine Lageplan-spezifische Fläche darstellen kann; also ein Polygon oder ein in die Lage projizierter beliebiger Volumenkörper (z.B. der Volumenkörper der Böschung einer Straße).

# **1.1 Modellierung der Aufschlüsse**

Die Fachobjekte der Aufschlüsse ergeben sich direkt aus den Datengrundlagen, die Modellierung ist vollautomatisch und erhält simultan den Zugriff auf die relationalen Baugrunddaten. Das Ergebnis kann sofort als IFC-Aufschlussmodell mit allen Attributen exportiert werden:

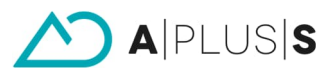

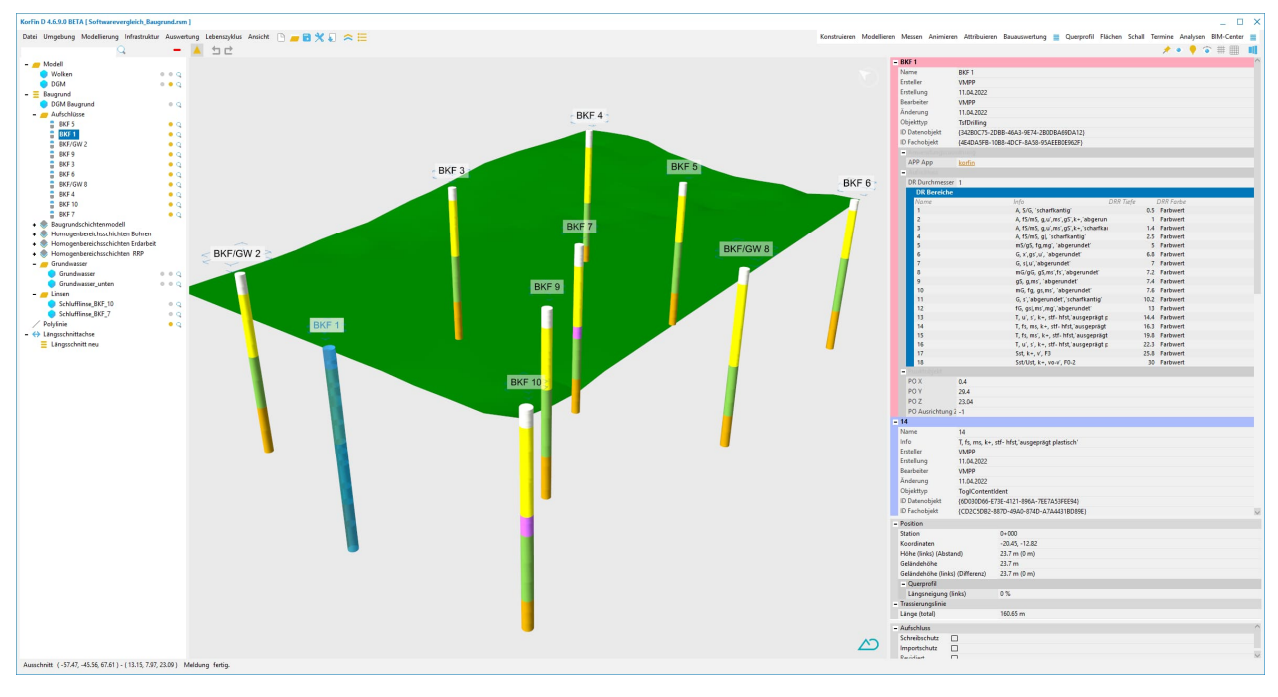

Da das Aufschlussmodell mit den Datengrundlagen vernetzt ist, reagiert es auf Änderungen der externen Baugrunddaten direkt durch Aktualisierung des Modells der Aufschlüsse inklusive Attribute.

# **1.2 Modellierung eines Baugrundschichtenmodells**

Der Baugrund kann über verschiedene Baugrundschichtenmodelle repräsentiert werden. Für jedes Baugrundschichtenmodell müssen die Baugrundschichten und die Zuordnung der Aufschlussbereiche zu den Baugrundschichten definiert werden:

- Baugrundschichten: Baugrundschichtname, Beschreibung, Farbe, Höhe relativ [, Metadaten] und
- Baugrundschichtrelation: Baugrundtypname, Baugrundschichtname [, Metadaten]

Die Baugrundschichten stellen dabei wie die Homogenbereichsschichten eine konkrete Auswertung der (gemeinsamen) Baugrunddaten dar.

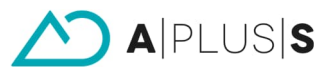

Die Modellierung geschieht vollautomatisch. Die Baugrundschichten referenzieren direkt ihre verwendeten Aufschlussbereiche (und damit die Aufschlüsse):

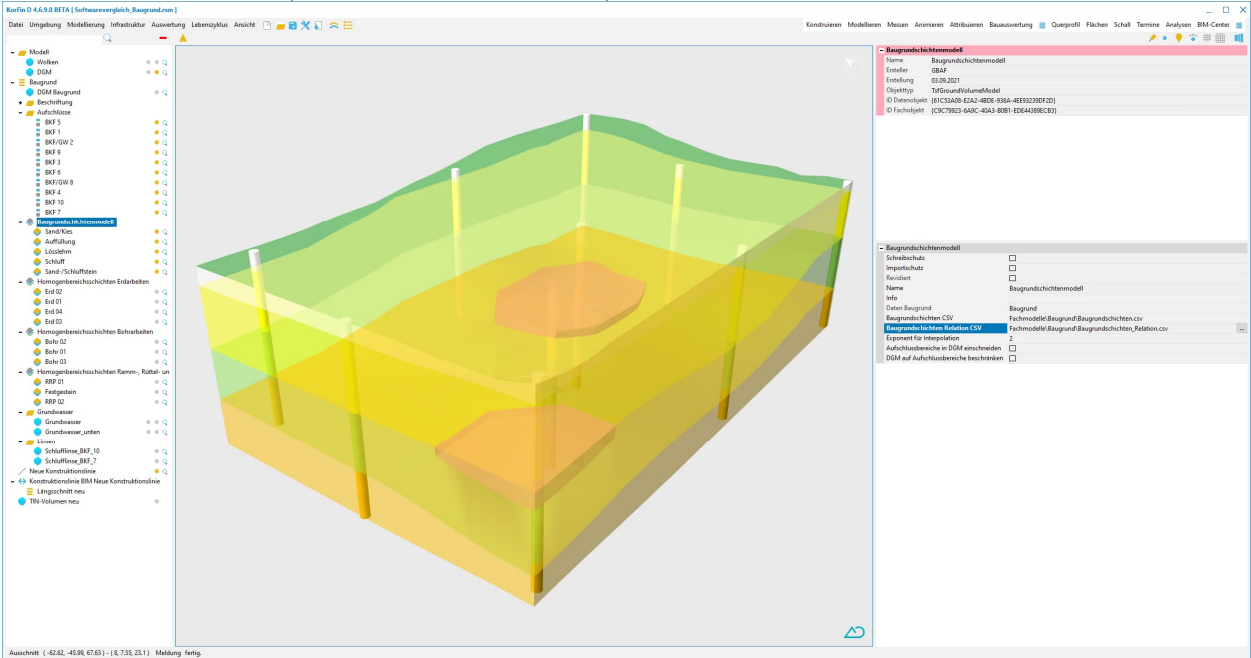

Im obrigen Beispiel wurden das Baugrundschichtenmodell und Homogenbereichsschichtenmodelle für Erdarbeiten, Bohrarbeiten sowie Ramm-, Rüttel- und Pressarbeiten generiert. Das Ergebnis kann sofort als IFC-Modell exportiert werden.

# **1.3 Attribuierung von Baugrundschichtenmodellen**

Die Attribuierung der Baugrundschichten innerhalb eines Baugrundschichtenmodells geschieht durch automatisierte Anreicherung manueller Baugrund-Attribute. Der Workflow vollzieht sich in zwei Schritten:

1 Export der Struktur generierter Baugrundschichten (oder Aufschlüsse oder Aufschlussbereiche): Da jede Baugrundschicht eine persistente ID erhält, wird bezüglich dieser ID die Grundattribuierung von KorFin® manuell durch den Geotechniker erweitert. Dazu wird die Struktur der Fachobjekte als CSV-Tabelle exportiert:

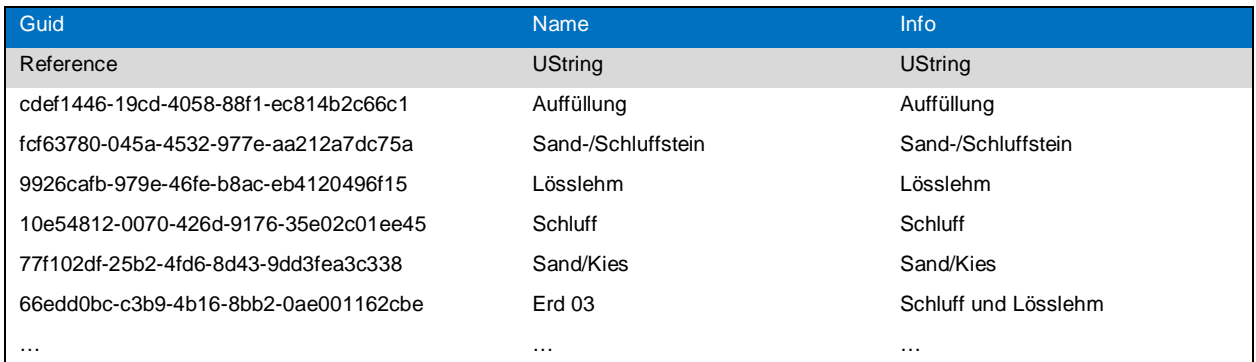

2 Import der Metadaten an den Baugrundschichten (oder Aufschlüsse oder Aufschlussbereiche): Das Set der Baugrund-Attribute kann für jedes Fachobjekt frei definiert werden. Dadurch wird das vorgegebene Schema der AIA direkt mit Werten befüllt und via Baugrundschichten-ID in das jeweilige Fachobjekt zurück aufgenommen:

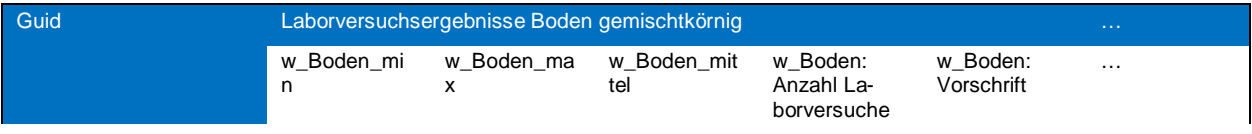

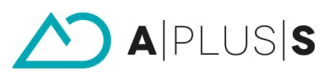

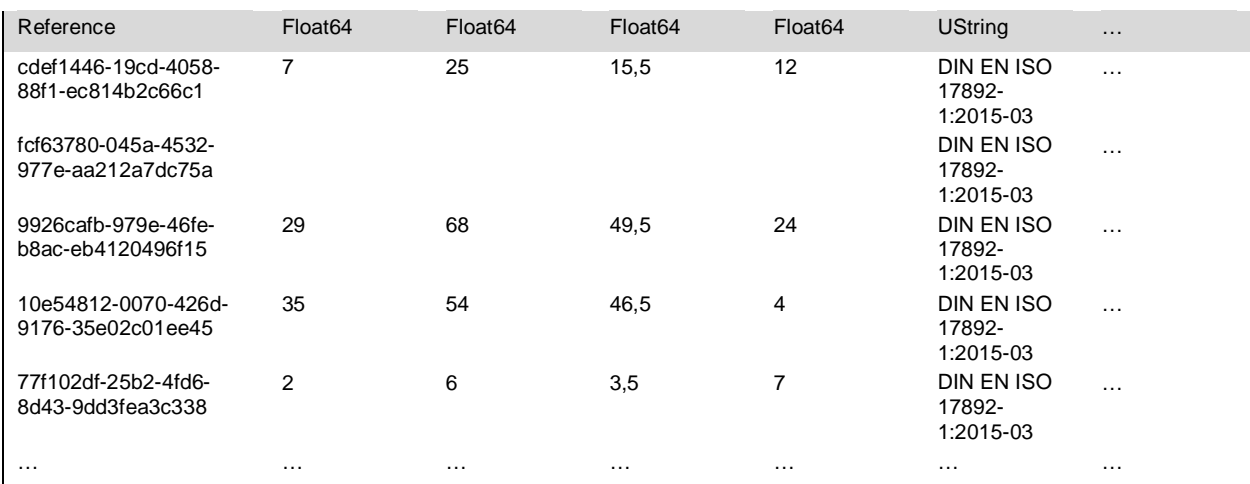

Die manuellen Attribute der Baugrundschichten, Aufschlüsse oder Aufschlussbereiche werden also extern in einer Datenbank oder CSV-Tabelle definiert und verwaltet. Sie werden direkt an das Fachobjekt im Modell geschrieben (oder referenziert). Dieser Prozess ist automatisiert, wodurch Änderungen in den manuellen Attributen per Knopfdruck zur Aktualisierung in allen Baugrundschichtenmodellen führen:

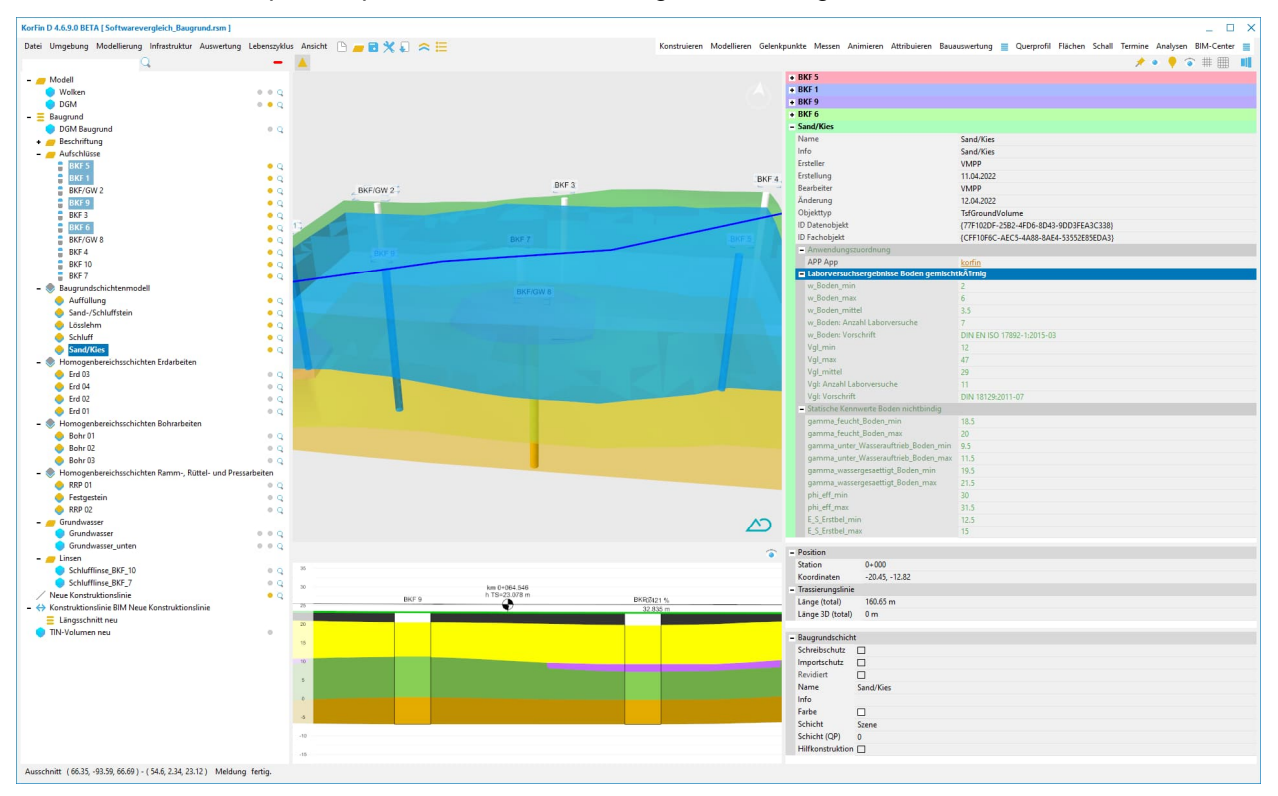

Dieser Prozess muss nicht durchgeführt werden, wenn sich aufgrund von Änderungen des DHM oder der Aufschlüsse eine neue Modellierung der Baugrundschichtenmodelle ergibt. In diesem Fall verbleiben die manuellen Attribute an der neuen Modellierung (die automatisch aktualisiert wird).

# **1.4 Schnittberechnung**

Die Längsschnittberechnung erfolgt auf Basis jeder klassischen Trassierung (Straße, Gleis, Freileitung oder Erdkabel) oder entlang beliebiger Polylinien. Dazu wird der Modellschnitt längs oder quer unter einem maximalen Einzugsbereich der Aufschlüsse berechnet:

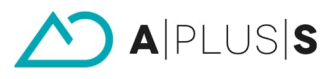

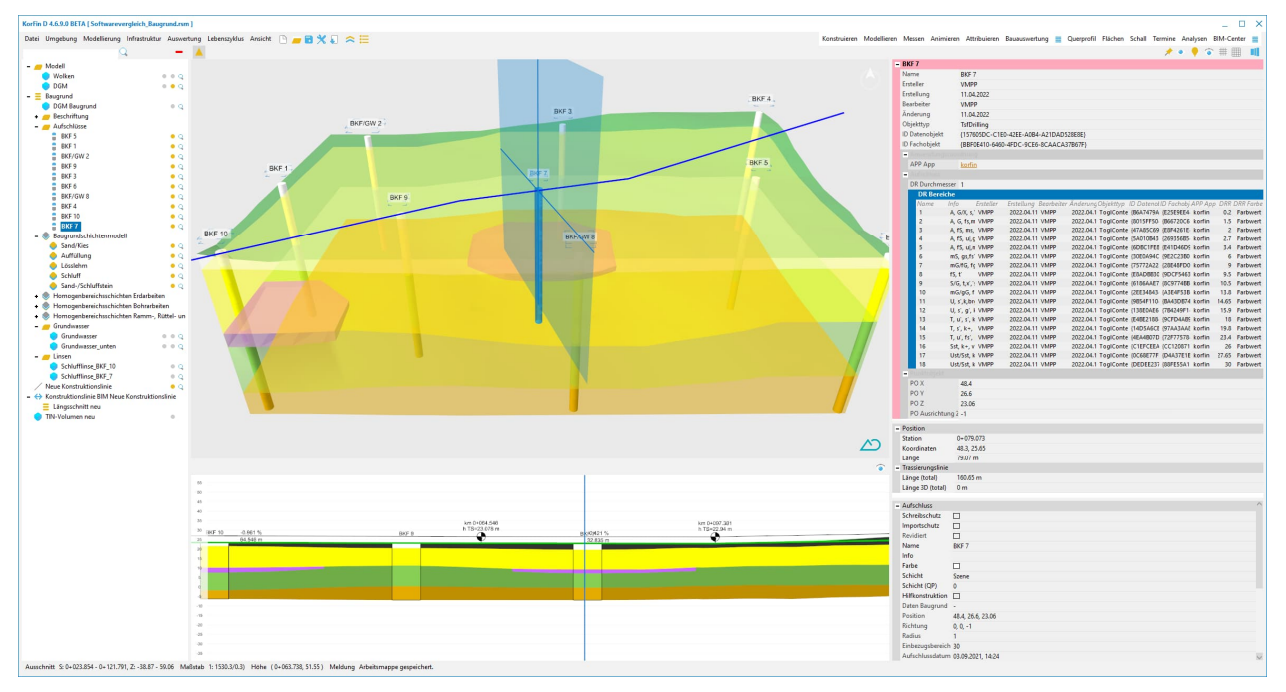

Die Schnitte sind dynamisch mit dem Modell und damit mit allen Fachobjekten inklusive Attribute vernetzt (genutzt bei wechselseitiger Selektion).

Eine manuelle Nachbearbeitung der aus dem 3D-Modell abgeleiteten Längs- oder Querschnitte ist nicht vorgesehen, da dies einer räumlichen, reproduzierbaren Planung widersprechen würde (siehe Anforderungen BIM-Stufenplan 2015, Leistungsniveau 1).

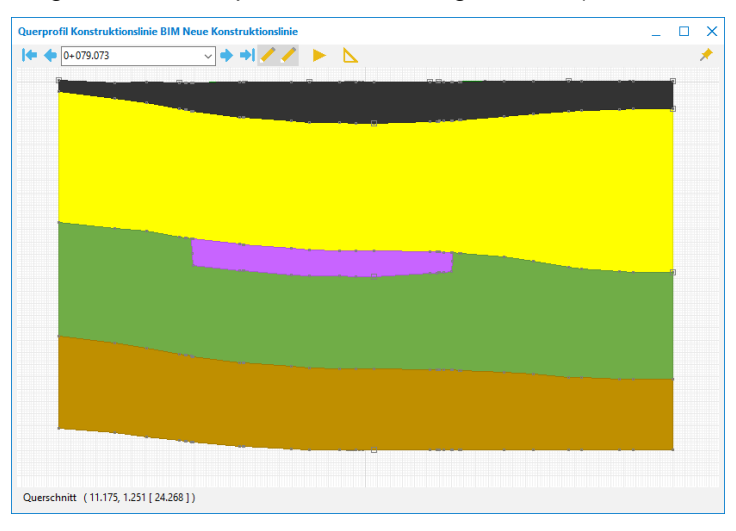

[]